## **EMPLOYEES:** [Enroll in direct deposit for reimbursements!](https://www.csudh.edu/Assets/csudh-sites/accounting-services/docs/accounting-services-form-eft-authorization.pdf)

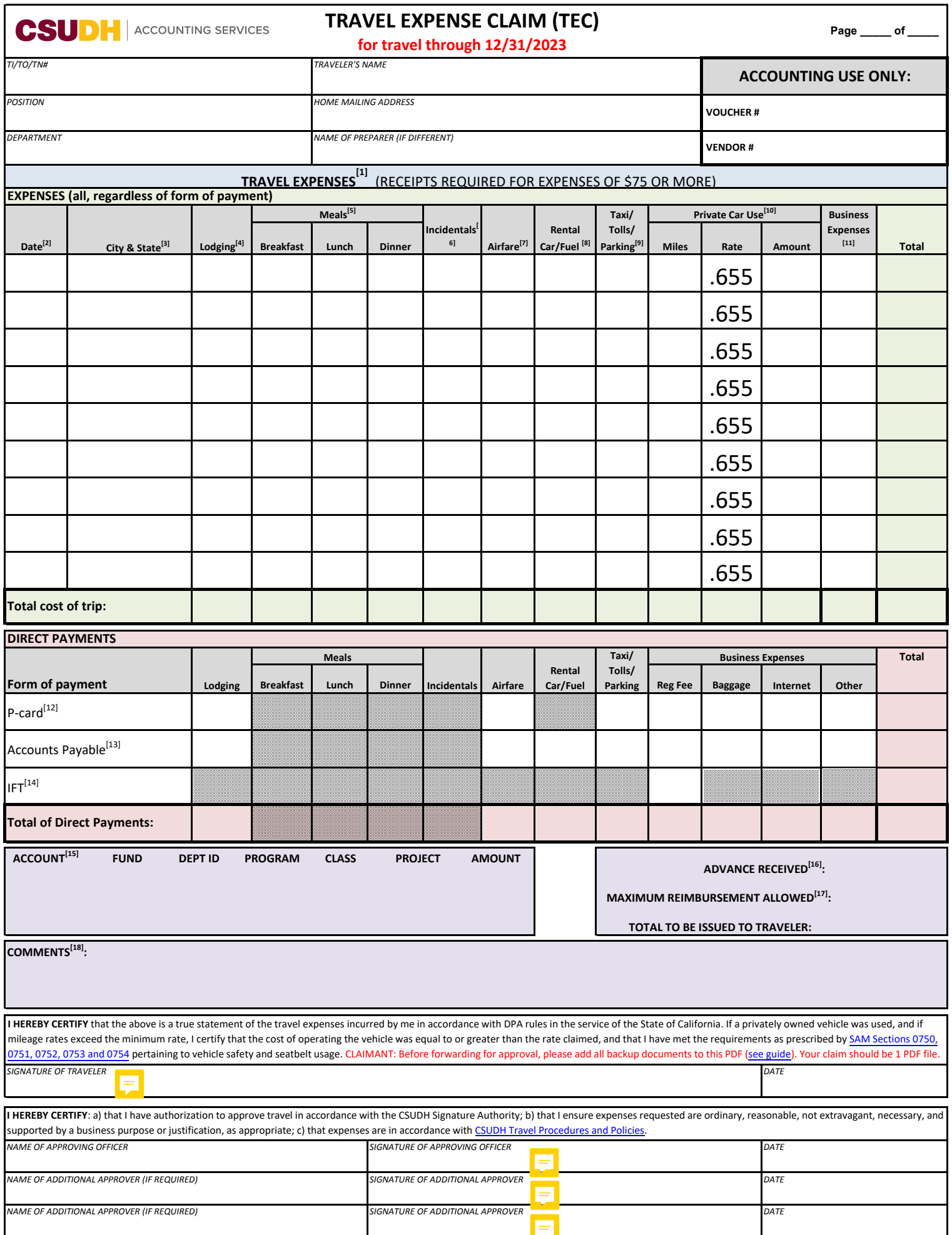

## STATE OF CALIFORNIA − PERSONNEL ADMINISTRATION

## **TRAVEL EXPENSE CLAIM** STD. 262 A (REVERSE) **INSTRUCTIONS**

- Travel Expense Claims are to be submitted to Accounts Payable within 60 days after the travel trip has ended. Late claims must include a memo signed by the VP, explaining the reason for late submission.
- Requests for reimbursement of travel expenses which are incurred in different fiscal years must be claimed separately.
- Receipts and other documents which are required in support of various expenses must be arranged in chronological order and attached to the claim. Each receipt must be itemized and show the date, cost, and description of the expense.
- Please **do not** attach receipts for anything under \$75.
- When attending a conference or meeting, an agenda or schedule must be attached.

## **COLUMN ENTRIES**

(1) EXPENSES: Enter ALL expenses, whether paid personally, by Accounts Payable, p-card, or IFT.

(2) DATE: Enter dates chronologically and use only one row per travel date.

(3) CITY & STATE: Where expense was incurred

(4) LODGING: Enter the DAILY cost of lodging, including taxes and fees. If your trip included an overnight stay but you did not get a hotel, an explanation must be provided in the "Comments" box.

(5) MEALS: Enter the ACTUAL cost of each meal, including tips, up to the daily maximum authorized by the CSU. Meals are not allowed for travel without overnight stay.

(6) INCIDENTALS: Enter the ACTUAL cost of incidentals (tips/fees given to baggage carriers, bellhops, hotel housekeepers) up to the daily maximum authorized by the CSU.

(7) AIRFARE: Enter cost of airfare.

(8) RENTAL CAR/FUEL: Enter daily cost of rental car and associated fuel.

(9) TAXI/TOLLS/PARKING: Enter cost of taxi, Uber, Lyft, valet, and shuttle, including tips; tolls; and parking fees. Fines or tickets are not reimbursable.

(10) PRIVATE CAR USE: Enter number of miles traveled using privately owned automobiles as authorized by current agreements, regulations, and detailed in SAM Section 0754.

(11) BUSINESS EXPENSES: Enter any other business expenses such as baggage fees, internet charges, and registration fees.

(12) P-CARD: Enter all travel expenses paid via pcard. Copies of itemized receipts in excess of \$75 must be attached to the TEC and originals to the P-Card report.

(13) ACCOUNTS PAYABLE: Enter all travel expenses paid through Accounts Payable or Direct Billing not charged to the traveler's pcard (eg. Enterprise, Away We Go, Double Tree, etc.). (14) IFT: Enter all travel expenses paid via IFT . (15) ACCOUNT:

606001 - In-state employee and student travel 606002 - Out-of-state employee and student travel 660042 - Recruitment/Candidate travel

(16) ADVANCE RECEIVED: If you received a Travel Advance, enter amount here.

(17) MAXIMUM REIMBURSEMENT ALLOWED: If your department has placed a cap on your

reimbursement amount, enter cap here.

(18) COMMENTS: Enter any additional trip info or explanation of expenses here.